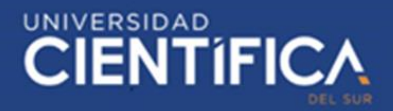

1

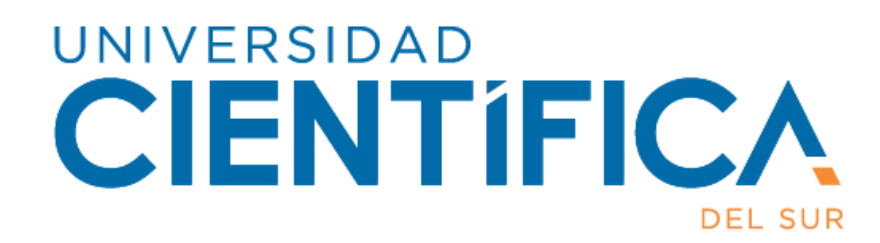

# FACULTAD DE CIENCIAS EMPRESARIALES CARRERA PROFESIONAL DE INGENIERÍA DE SISTEMAS EMPRESARIALES

# "IMPLEMENTACIÓN DE UN DATAMART PARA LA MEJORA DE TOMA DE DECISIONES EN EL ÁREA COMERCIAL DE EMPRESA DE EVENTOS"

Trabajo de investigación para optar el grado académico de: Bachiller en Ingeniería de Sistemas Empresariales

Presentado por:

Roy Angel Cari Sarmiento (0000-0003-3204-0333)

Lima – Perú 2020

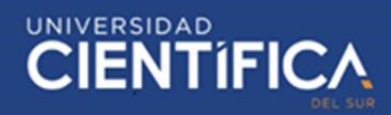

2

# UNIVERSIDAD<br>CIENTÍFICA **\*\* TRABAJO DE INVESTIGACIÓN FACULTAD DE CIENCIAS EMPRESARIALES ANEXO 6** ACTA DE APROBACIÓN DEL TRABAJO DE BACHILLER POR PROFESOR DEL CURSO Fecha: 30/07/2020 El profesor del curso evaluador del trabajo de investigación de Bachiller: Mg Mario Iván Cáceres del Carpio En el curso de: Investigación de Proyectos Luego de evaluar el trabajo de investigación de Bachiller titulado: IMPLEMENTACIÓN DE UN DATAMART PARA LA MEJORA DE TOMA DE DECISIONES EN EL ÁREA COMERCIAL DE **EMPRESA DE EVENTOS** Presentada por los estudiantes: ALUMNO **CORREO ELECTRÓNICO TELÉFONO CÓDIGO** 100058103 Cari Sarmiento, Roy Angel roycarisarmiento@gmail.com 960247238 Para optar al grado de Bachiller en: Ingeniería de Sistemas Empresariales en la carrera de INGENIERÍA DE SISTEMAS EMPRESARIALES, de la Facultad de Ciencias Empresariales. Luego de haber evaluado el informe final del trabajo de investigación de Bachiller, concluye en calificar a: CALIFICACION **CÓDIGO ALUMNO** 100058103 Cari Sarmiento, Roy Angel Aprobado (15) Desaprobado (Nota) El profesor evaluador firma en señal de conformidad. del Carpio

<span id="page-1-0"></span>Trabajo de investigación publicado con autorización de los autores. No olvide citar este documento

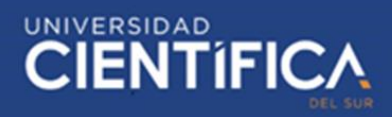

# **INDICE**

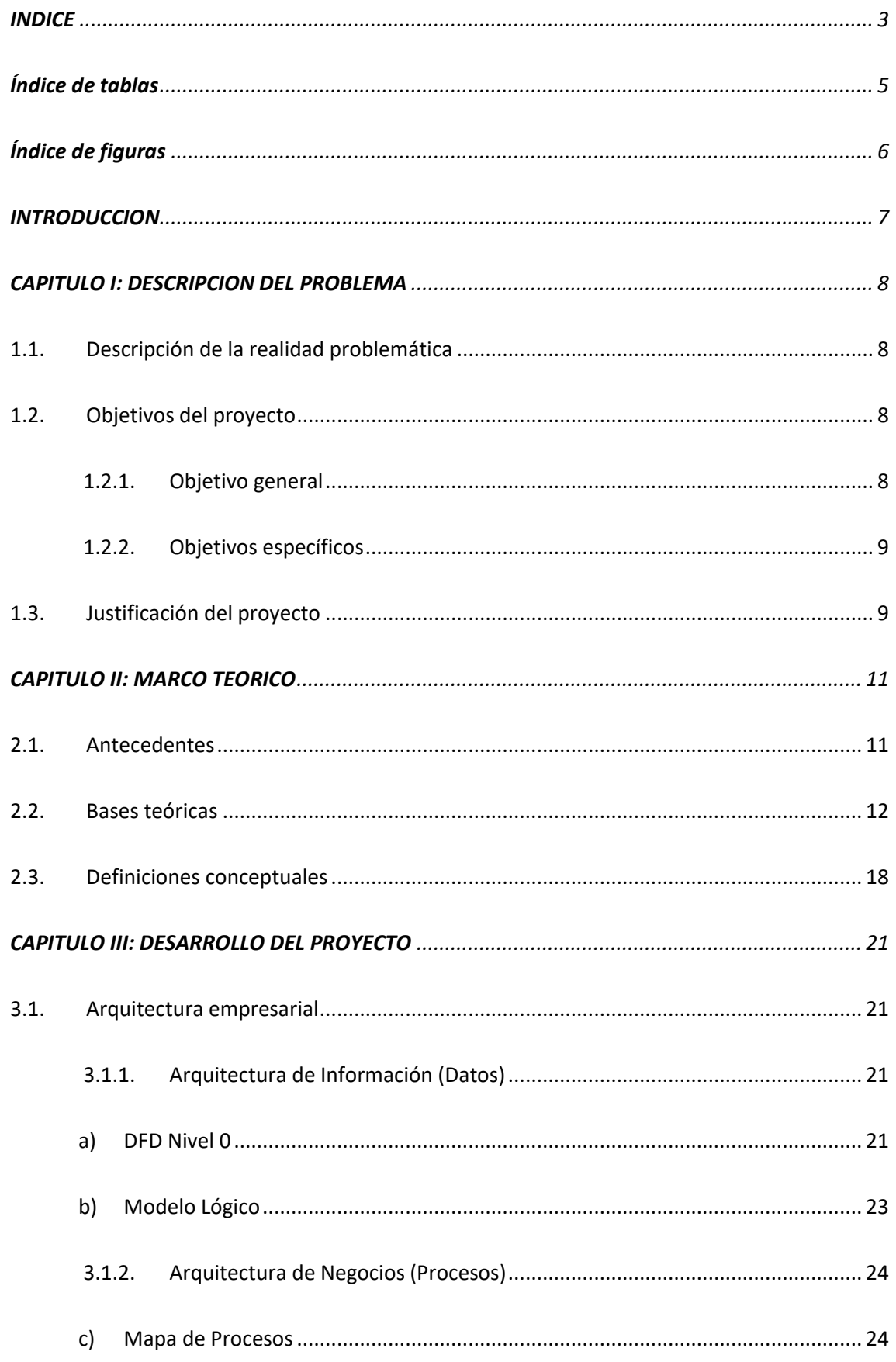

# **\* TRABAJO DE INVESTIGACIÓN**

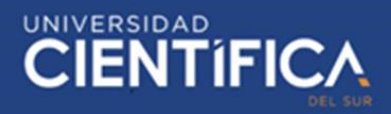

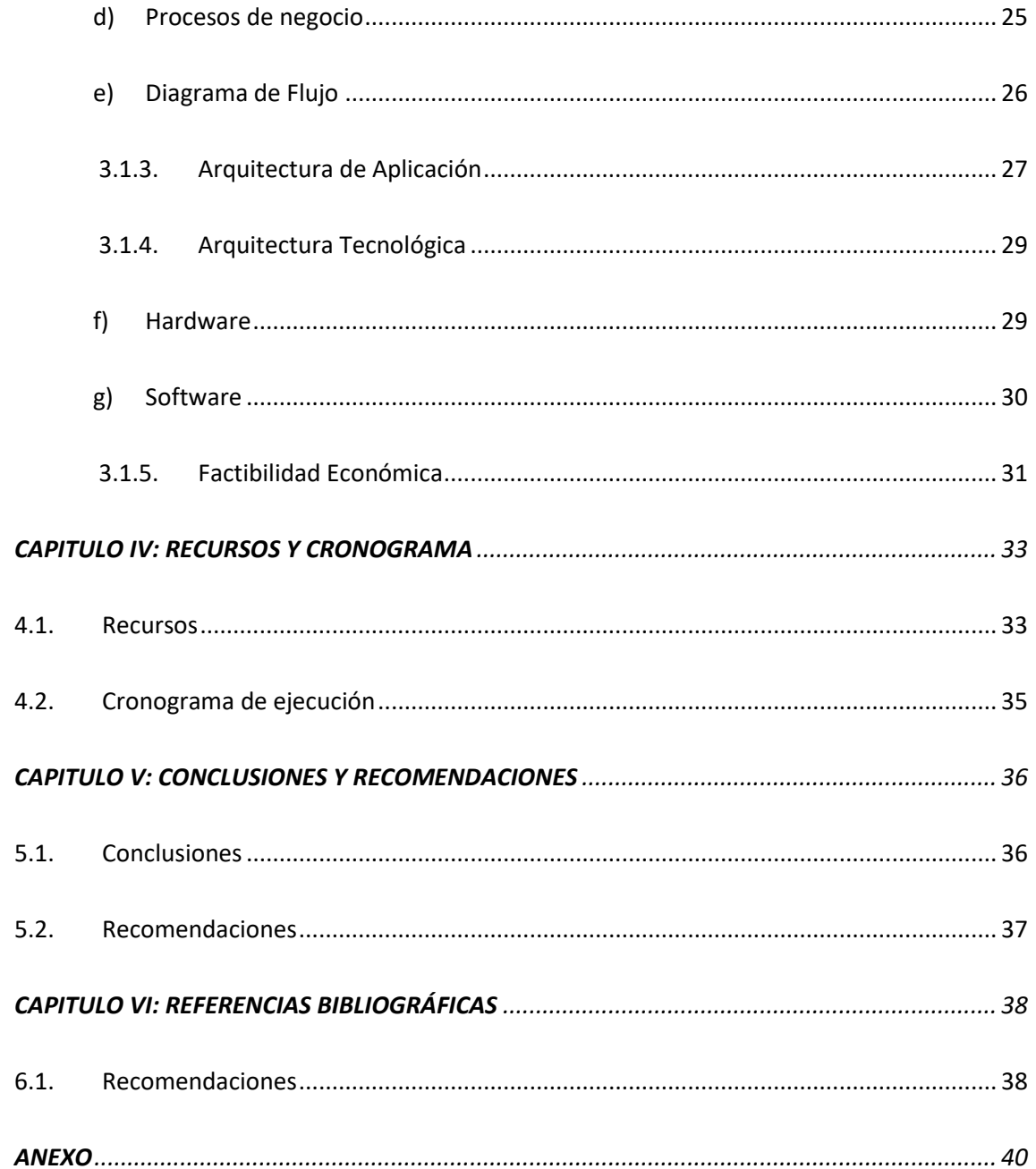

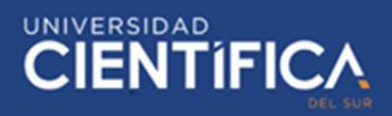

# <span id="page-4-0"></span>Índice de tablas

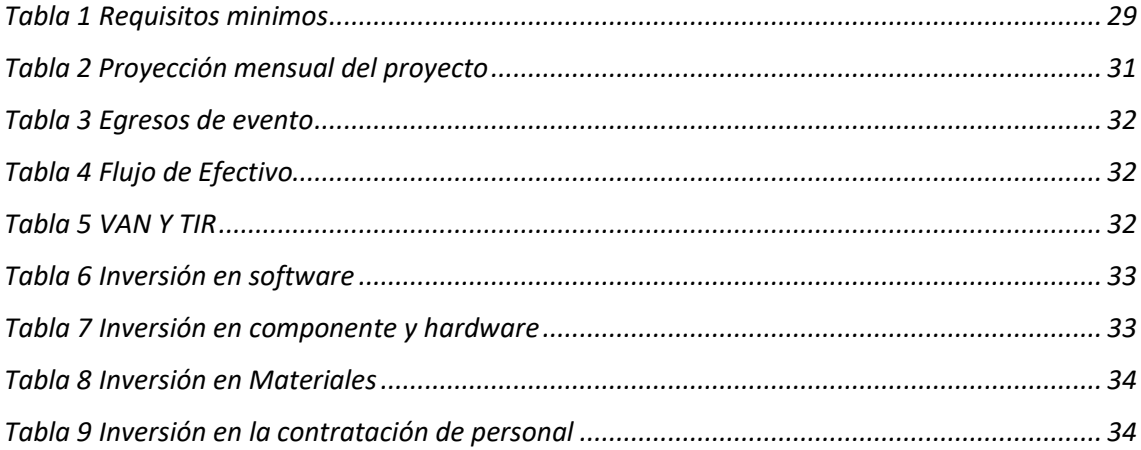

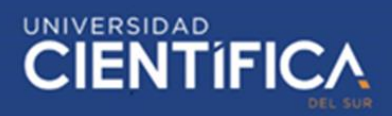

# <span id="page-5-0"></span>Índice de figuras

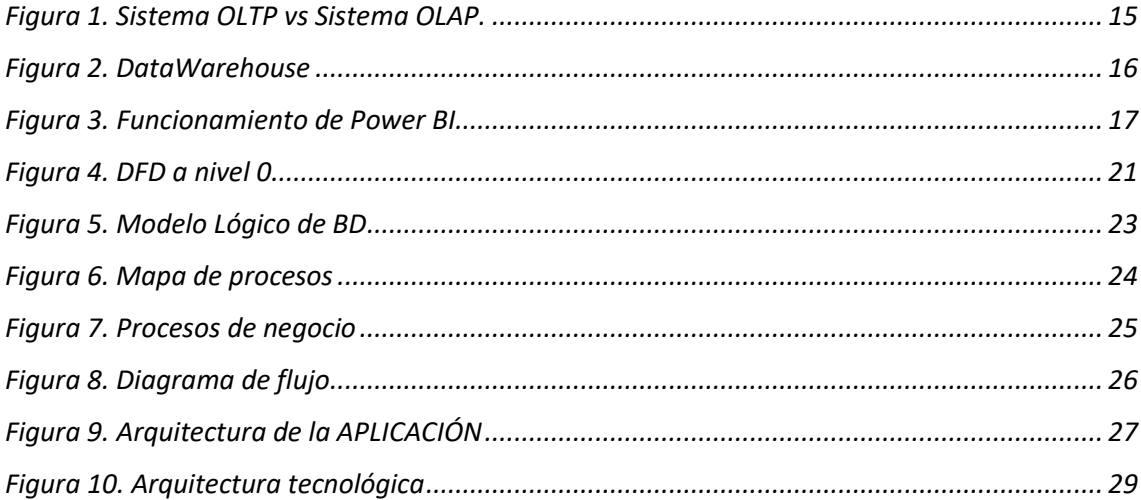

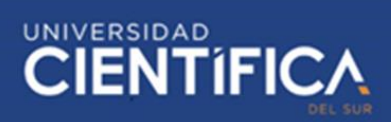

# <span id="page-6-0"></span>**INTRODUCCIÓN**

Tomar decisiones rápidas y correctas en el negocio es la clave del éxito de la empresa. Sin embargo, algunas empresas ahora tienen limitaciones para ver la información, lo que hace que las decisiones tácticas comerciales de la empresa sean muy rápidas.

Según Shone y Parry (2019) en su libro "Successful Event Management: 5th Edition" define evento como un fenómeno provocado por una ocasión no convencional, ya sea con la finalidad de descanso, instructivo o propio, diferentemente de otras actividades recurrentes, pero manteniendo su objetivo de causar expectativas ya sean buenas o malas del grupo de participantes involucrados.

El propósito de esta investigación es utilizar DATAMART en el ámbito comercial, en un intento por encontrar un nuevo mercado con gran potencial, que aún no ha sido considerado en la organización.

Así poder mejorar o aumentar el número de asistentes y por consecuente el número de ingresos por eventos que se realicen, con la herramienta construida en este proyecto, poder mostrar información clara para los ejecutivos de ventas, y así puedan mejorar sus estrategias a la hora planificar las acciones de la empresa.

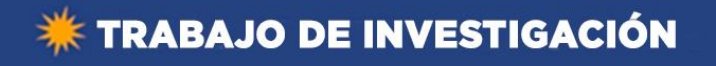

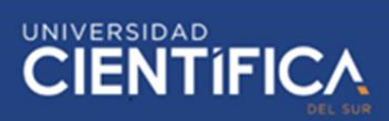

# <span id="page-7-0"></span>**CAPITULO I: DESCRIPCION DEL PROBLEMA**

<span id="page-7-1"></span>1.1. Descripción de la realidad problemática

Actualmente, nos encontramos en una época digital obligatoria para las empresas que quiera mantenerse en el mercado, pero conocemos que hay muchas que todavía desconocen tecnologías que pueden ser de mucha utilidad para su negocio. Hay algunas empresas que venden productos o servicios a diferentes tipos de mercados, pero algunas no tienen claros su mercado objetivo y hacen esfuerzos para obtener nuevos clientes creyendo que el problema son los clientes y no su equipo de ventas, pero la realidad es distinta.

Según la Universidad ESAN (2019) en su newsletter "Conexiónesan" Señalaron claramente que la inteligencia empresarial no solo puede hacer que las empresas sean más capaces en el mercado objetivo, sino también garantizar el crecimiento. Por lo tanto, en comparación con las actividades comerciales de la competencia, las empresas sin expertos en este campo se encuentran en desventaja.

# <span id="page-7-2"></span>1.2. Objetivos del proyecto

#### <span id="page-7-3"></span>1.2.1. Objetivo general

La investigación actual tiene como objetivo identificar un el mercado objetivo adecuado con alto potencial para la empresa, evitando la inversión innecesaria que se realiza en su estado actual en el negocio.

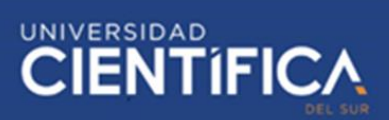

# <span id="page-8-0"></span>1.2.2. Objetivos específicos

- a) Determinar si la cantidad de participantes por charlas que se registraron en los últimos eventos pertenecen al mercado objetivo correcto para el negocio de eventos.
- b) Determinar si el proyecto nos ayudará a encontrar futuros mercados a los que la empresa podría atacar una vez teniendo los resultados.
- c) Determinar si el proyecto aumentará la cantidad de participantes en los siguientes eventos teniendo en cuenta las cantidades actuales de la organización.
- d) Determinar si la implementación del proyecto aumentará las ganancias de la empresa en los próximos eventos.

# <span id="page-8-1"></span>1.3. Justificación del proyecto

Se obtendrá un mejor análisis de datos con el DATAMART usando la metodología OLAP.

a) Tecnológica:

Según la compañía PowerData (2019) en su Newsletter "Redacción PowerData" Señalaron que en empresas con ciclos de venta cortos (eventos), es vital que los agentes comerciales cuenten con información veraz y rápida para que puedan tomar acciones inmediatas, y así poder

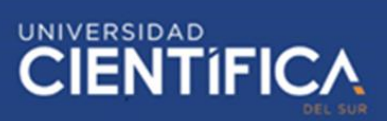

enfocarse en las ventas en lugar de buscar información o estar inseguros del siguiente paso a dar.

b) Económica:

Un equipo de ventas que no comprende el mercado objetivo y ataca al mercado puede desperdiciar dinero o infrautilizar recursos porque no comprende los gustos o intereses del cliente.

c) Organización:

Aumentar la cantidad de clientes potenciales puede mejorar drásticamente las ventas, lo que resulta en una mejor rentabilidad. La atención a nuestros clientes es nuestra clave de distinción frente a la competencia, para ello debemos capacitar a nuestros trabajadores con lo reciente investigado con respecto a atención al cliente.

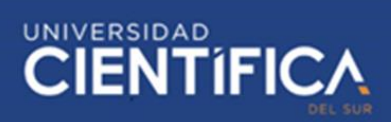

#### <span id="page-10-0"></span>**CAPITULO II: MARCO TEORICO**

# <span id="page-10-1"></span>2.1. Antecedentes

- a) (Ordoñez Leidi, 2015) en su tesis "DataMart de Estadística Médica" de la Universidad Nacional Autónoma de México menciona la gran revuelta tecnológica que ha afectado a las empresas debido a la gran adaptabilidad de estas en las distintas áreas en las que se utiliza para las administración y control debido a que forma parte del análisis para la toma de decisiones que manejan los administradores o gerentes. En la actualidad si una empresa quiere destacar del resto de competidores debe de utilizar obligatoriamente herramientas de TI para la mejora de su gestión
	- El desafío constante de resolver las necesidades de información oportuna y confiable para los usuarios termina con la implementación de un mercado de datos. La mayoría de los usuarios ya no necesitan acceder a los datos operativos actuales porque tienen información más útil en el datamart.
- b) (Alejandro Gamarra, 2010) en su investigación "Solución integral para explotar eficientemente la información de los contactos con los clientes utilizando datamart en telefónica del Perú" concluye en su investigación que el uso de herramientas de Inteligencia de negocios es cada vez más importante además nos muestra el procedimiento para desarrollarlo, en este proyecto se realizó un datamart con el objetivo utilizar la información obtenida del cliente para su correcto uso.

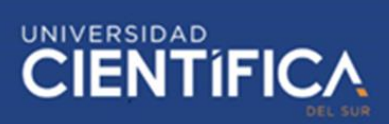

Con su investigación desea contribuir en el entendimiento de cuales son las necesidades que tienen los usuarios y así mantener un alto grado de aceptación.

c) (Mendoza & Moreyra, 2016) es su tesis "Construcción de un datamart que apoye en la toma de decisiones de la gestión de incidencias en una mesa de ayuda: caso Consorcio Peruano de empresas" presentan en su investigación la herramienta para determinar con la data originada en las incidencias, cuales son los principales y más comunes reportes que envían a la mesa de ayuda para poder preparar a los usuarios frente a estos casos, rápida y eficazmente.

Mostrando mediante gráficos y esquemas la información correcta para el análisis de estos y así atacar los puntos más comunes y recurrentes.

# <span id="page-11-0"></span>2.2. Bases teóricas

a) Bussiness intelligence:

Nuestra sociedad, la gran mayoría de las organizaciones, tiene mucha información con la que no pueden lidiar. Con el tiempo, la gestión de esta información se ha mejorado y ahora se puede traducir a un sistema para que la empresa pueda tomar decisiones a lo largo del tiempo. (Loshin, 2012)

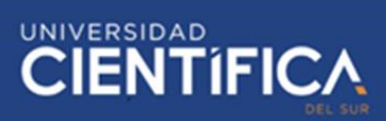

La inteligencia empresarial responde a los requisitos que necesitan las empresas.

(Hans Luhn, 1958) investigador de IBM, dijo que la inteligencia empresarial es "la capacidad de aprender las relaciones de los hechos de tal manera que la acción se dirija hacia una meta deseada"

Pasaron los años y este concepto fue analizado y cambiado,

(Howard Dresden, 1989) sugirió una definición diferente, diciendo que: el Business Intelligence trataba sobre conceptos y métodos que mejoraron las decisiones comerciales y utilizaron sistemas basados en hechos reales. Como podemos ver, el concepto de inteligencia empresarial ha evolucionado con el tiempo. Por tanto, se ha establecido una definición en relación a esto que dice que: "La inteligencia empresarial es el conjunto de actividades con el objetivo de gestión y administración de empresas, como consecuente de una buena administración de la información obtendremos una mejor toma de decisiones en la organización". (Williams, 2016) Para construir un sistema de inteligencia empresarial, necesitamos un repositorio de datos, también conocido como almacén de datos. Es el corazón de Business Intelligence.

### b) Datamart

Solo se puede definir como un almacén de datos en cantidades más pequeñas. Esto significa que es un almacén de datos temático. En la mayoría de los casos, un departamento o un grupo de usuarios de una

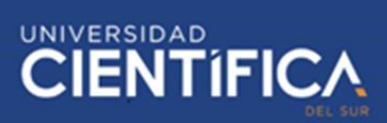

organización utiliza el almacén de datos para un conjunto definido de tareas. Se caracteriza por una estructura de datos óptima para el análisis detallado de la información desde todos los puntos de vista que influyen en los procesos de esta área de negocio. Un cubo normalmente se llena con datos de un almacén de datos.

Además, a continuación, explicaré los tipos de datamarts:

• OLTP

Son sistemas que se utilizan para el procesamiento de peticiones de información muy limitadas, específicamente para solicitudes básicas como el agregar, actualizar o borrado de datos. Además, resaltar el tamaño de las transacciones, que son por lo general muy pequeñas a comparación del tipo OLAP, por ese

motivo las solicitudes son inmediatas y básicas.

• OLAP

Estos sistemas tienen como función común el trabajo para el análisis de datos, a diferencia del tipo OLTP en este se trata grandes cantidades de datos para la generación de reportes más complejos y completos, dado esta magnitud el tiempo de proceso es más amplio.

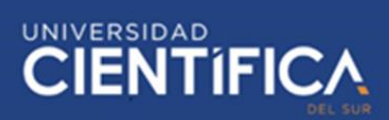

En su mayoría de usos es para la lectura, pero hay casos en los que algunos profesionales deben realizar actualizaciones eliminaciones

o agregaciones, pero la cantidad de peticiones en estos casos son muy raros, el principal objetivo de estos sistemas es con el din de sacar la información más importante de la gran cantidad de data utilizada y así poder encontrar patrones, tendencias u otros tipos de indicadores que ayuden al contratista o negocio entender el comportamiento de usuarios, clientes u otros.

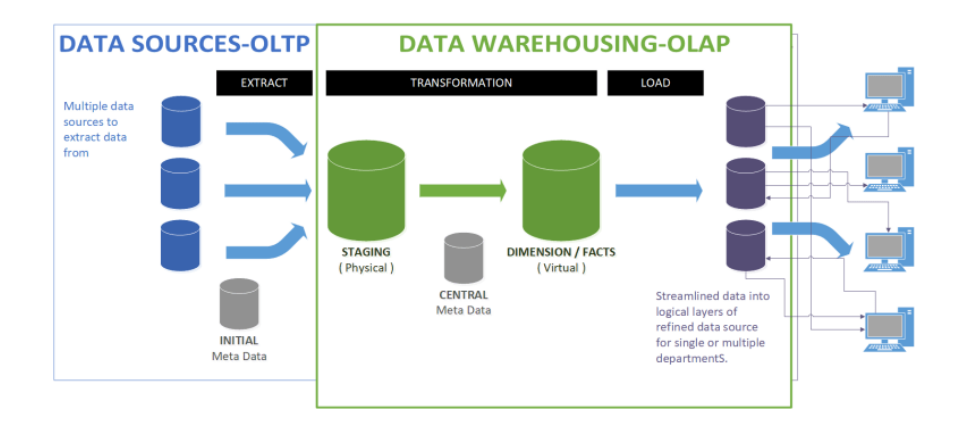

*Figura 1.* Sistema OLTP vs Sistema OLAP.

Fuente: (CarlosPesquera.com, 2020)

# <span id="page-14-0"></span>c) DatawareHouse

Se entiende como la agrupación de datos obtenidos de todas las actividades de la empresa, que son generados por los procesos de esta de forma ordenada y estructurada.

Su propósito principal es generar una visión global de los principales indicadores de la organización, consecuentemente se publican en forma

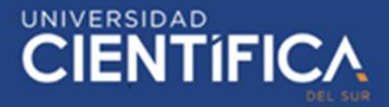

de informes o reportes, que muestran tendencias o patrones y otros indicadores para apoyar a los responsables del desarrollo de la estrategia a tomar en consideración esta información.

Además, cualquier área dentro de la empresa puede acceder fácilmente a los informes generados, por lo que se puede acceder a la información de forma rápida y ordenada, lo que permite desplegar los proyectos de forma rápida, correcta, ordenada y eficaz lo que termina como un buen proyecto.

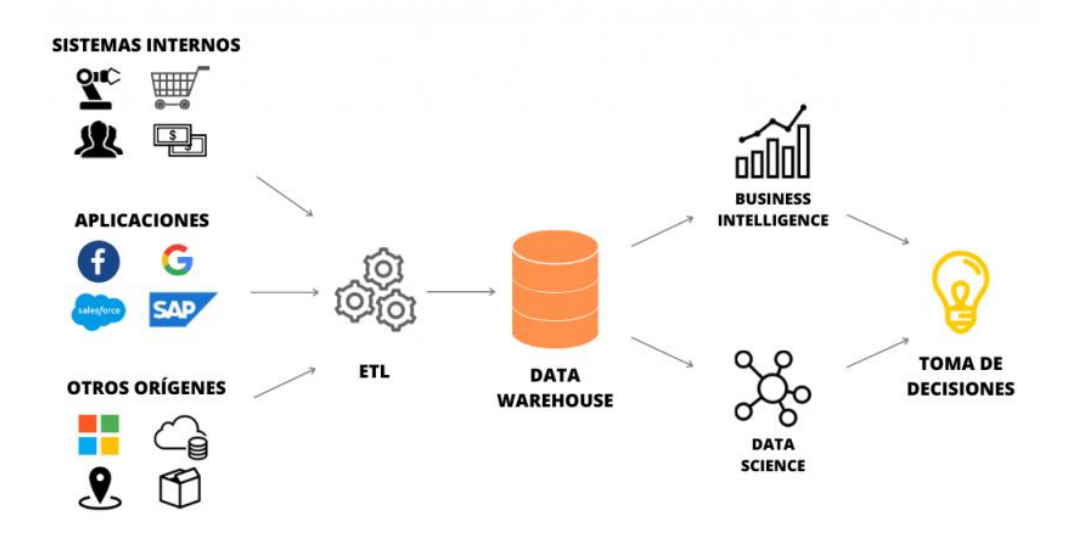

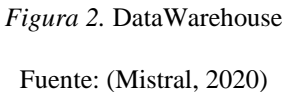

# <span id="page-15-0"></span>d) Microsoft Power BI

Es una herramienta colaborativa que permite a los usuarios crear gráficos, paneles o paneles interactivos para ayudar a mostrar la información gráficamente para comprender mejor la misma información.

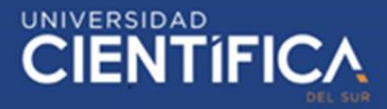

Este tipo de herramientas forman parte de la inteligencia empresarial y pueden ayudar a las empresas a proponer estrategias adecuadas de acuerdo a sus objetivos.

Actualmente, cuenta con pequeñas herramientas utilizadas principalmente para ayudar a los administradores.

No solo permite este tipo de herramientas, operaciones, sino además de seguridad, También evite la pérdida de información.

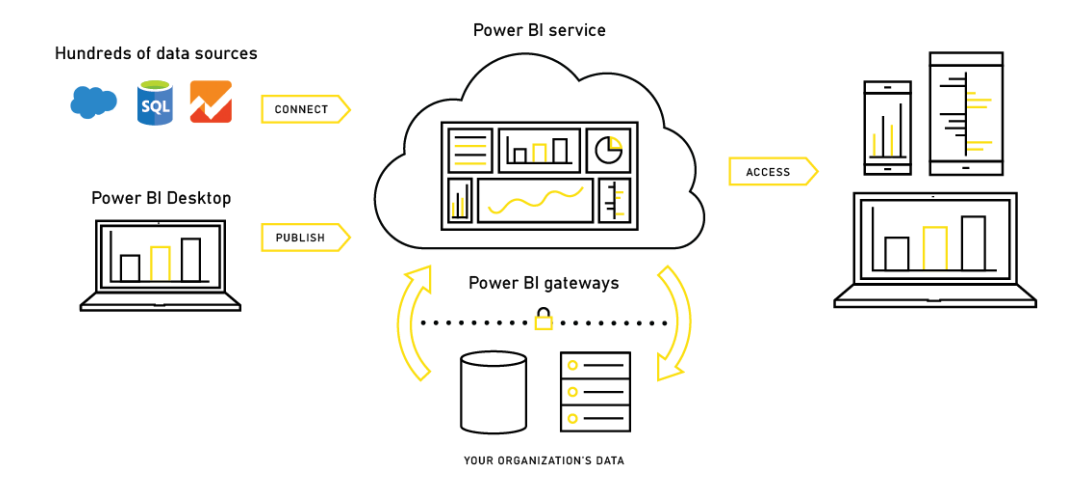

<span id="page-16-0"></span>*Figura 3.* Funcionamiento de Power BI

Fuente: (VivaConversion, 2018)

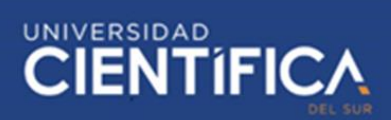

- <span id="page-17-0"></span>2.3. Definiciones conceptuales
	- a) Arquitectura: Se le denomina en el campo de sistemas y bases de datos a la implementación de modelos o esquemas realizado con los datos según lo requerido.
	- b) Almacenamiento de datos: Se da por entendido como la preservación de los datos que bien pueden provenir de un negocio, actividad o encuesta por una empresa o persona.
	- c) DataBase: Se conoce al conjunto de datos guardados de manera estructurada que están relacionados con un mismo fin u objetivo.
	- d) Consulta: Se entiende como la solicitud hacia un almacén de datos para responder una petición y consecuentemente un informe.
	- e) Data Mart: A diferencia de una base de datos, esta tiene el trabajo sobre un área, en algunos casos se le denomina como subconjunto con la finalidad de apoyar a las empresas en las deficiencias específicas para la que fueron creadas.
	- f) Data Model: Son aquellos datos que son primordiales en el funcionamiento de la organización por continuar con un adecuado desenvolvimiento en su mercado.
	- g) Datos Estadísticos: Son aquellos que tienen como fin el ser utilizados para la generación de reportes o estudios con un contexto estadístico.

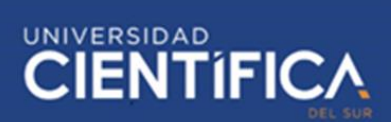

- h) Diagrama de Gantt: Su objetivo principal es organizar actividades relacionadas con el tiempo de ejecución para implementar mejor las estrategias de planificación organizacional.
- i) Dimensión: Se da por entendido como el objeto de medida diferente al resto para una comparativo o tipo de medida.
- j) Diseño Físico: En concepto es la adaptación del diseño lógico en lo físico para planificar el comportamiento de este en donde se almacenará, con el objetivo de regular el comportamiento y rendimiento y así lograr el punto de óptimo.
- k) Estructura de descomposición del trabajo: Es la lista de actividades realizadas por el equipo en la realización de un proyecto, con la función de mantener un orden con las actividades de cada área.
- l) Estructura de datos: Es la manera en la que se desarrolla o funciona y trabaja los datos entre sí.
- m) Extraer, transformar y cargar: se le denomina al tratamiento que se le da a los datos para un correcto análisis posterior ya sea para un DatawareHouse o simplemente ser subidas a otra base de datos.
- n) Llaves foráneas: Son aquellas que no perteneces a la tabla principal en la que se encuentran, pero tienen relación indirectamente con estas.
- o) Normalización de datos: Se le llama al procedimiento de limpieza de datos que no estén involucrados con el objetivo por el cual están siendo tratados el resto de datos.
- p) Inteligencia de Negocios: En la actualidad es un campo muy amplio ya que se relaciona con los procesos principales de la organización y su adecuado manejo con herramientas tecnológicas que utilizan datos generados y guardados de procesos y actividades en la que la empresa está relacionada.
- q) Indicadores Clave: Son aquellas tendencias o indicadores que muestran resultados clave o son demasiado importantes para la organización, estas tendencias o indicadores pueden determinar si la empresa está operando con normalidad o deben hace algún cambio.
- r) Prioridad de datos: Es donde podemos ver cuáles son los datos más importantes que otros y además podemos ver cuáles son los que dependen de otros, manteniendo la relación entre estos para luego visualizar en donde se concentran la mayor cantidad.
- s) Métricas: Son aquellas que nos ayudan a visualizar y entender diferentemente según la medida que necesitemos o se requiera analizar.
- t) Requisitos de Usuario: Requisitos funcionales del usuario que deben tenerse en cuenta para cumplir con los requerimientos o necesidades de los que utilizaran la herramienta.

**CIENTIFIC** 

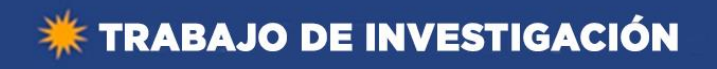

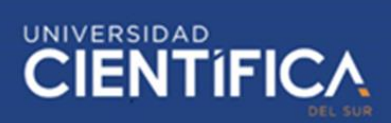

# <span id="page-20-0"></span>**CAPITULO III: DESARROLLO DEL PROYECTO**

- <span id="page-20-3"></span><span id="page-20-2"></span><span id="page-20-1"></span>3.1. Arquitectura empresarial
	- 3.1.1. Arquitectura de Información (Datos)
		- a) DFD Nivel 0

Como puede verse en el diagrama de contexto a continuación, el personal responsable de marketing y los gerentes y directores de la empresa pueden acceder al DATAMART y pueden utilizar los datos generados previamente por las transacciones dentro de los sistemas de información de la empresa.

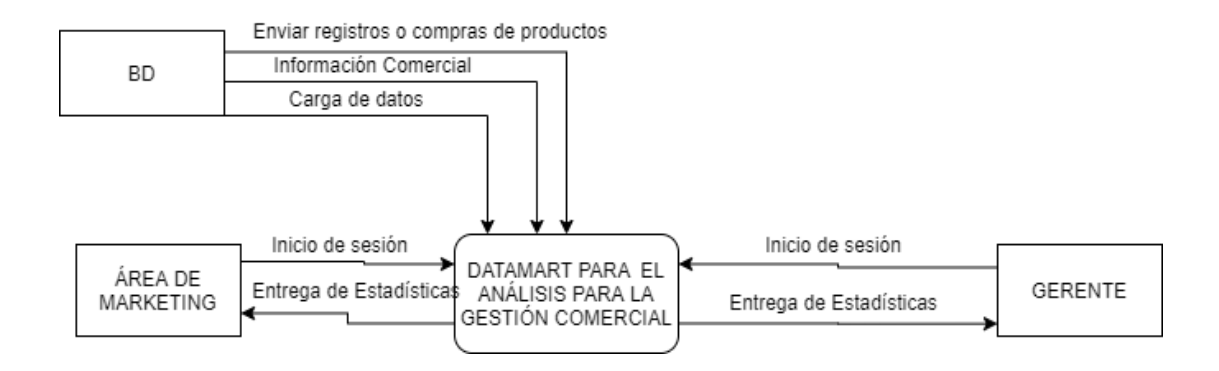

*Figura 4*. DFD a nivel 0

Fuente: (Elaboración propia)

<span id="page-20-4"></span>Descripción de entidades

• BD: Se encarga de almacenar y preservar los registros generados por el sistema de información de la empresa, además, mantendrá una conexión continua con el sistema de datamart para generar informes continuos sobre el área de marketing y el estado de la gestión.

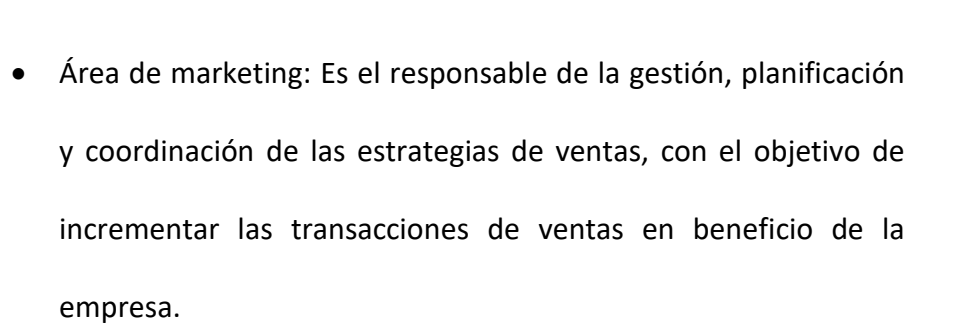

UNIVERSIDAD<br>CIENTÍFIC/

• Gerente o Directiva: Responsable de planificar la estrategia de la empresa para mantener e incrementar las ganancias y ser líder en su mercado o departamento.

Además, en el sistema Datamart, podrán acceder a información desde la interfaz gráfica de usuario para monitorear indicadores y ejecutar planes.

• DataMart: Es el encargado de procesar la información de manera gráfica de un área en específico de la empresa con la finalidad de visualizar la información de manera gráfica para un fácil entendimiento.

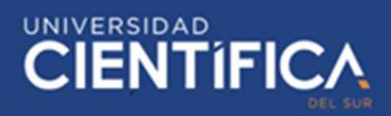

<span id="page-22-0"></span>b) Modelo Lógico

La fase del proyecto lógico incluye la obtención de patrones lógicos a partir de los patrones generados en la fase anterior.

El modelo lógico depende del tipo de base de datos seleccionada, pero es independiente de la implementación específica del sistema de gestión de la base de datos.

<span id="page-22-1"></span>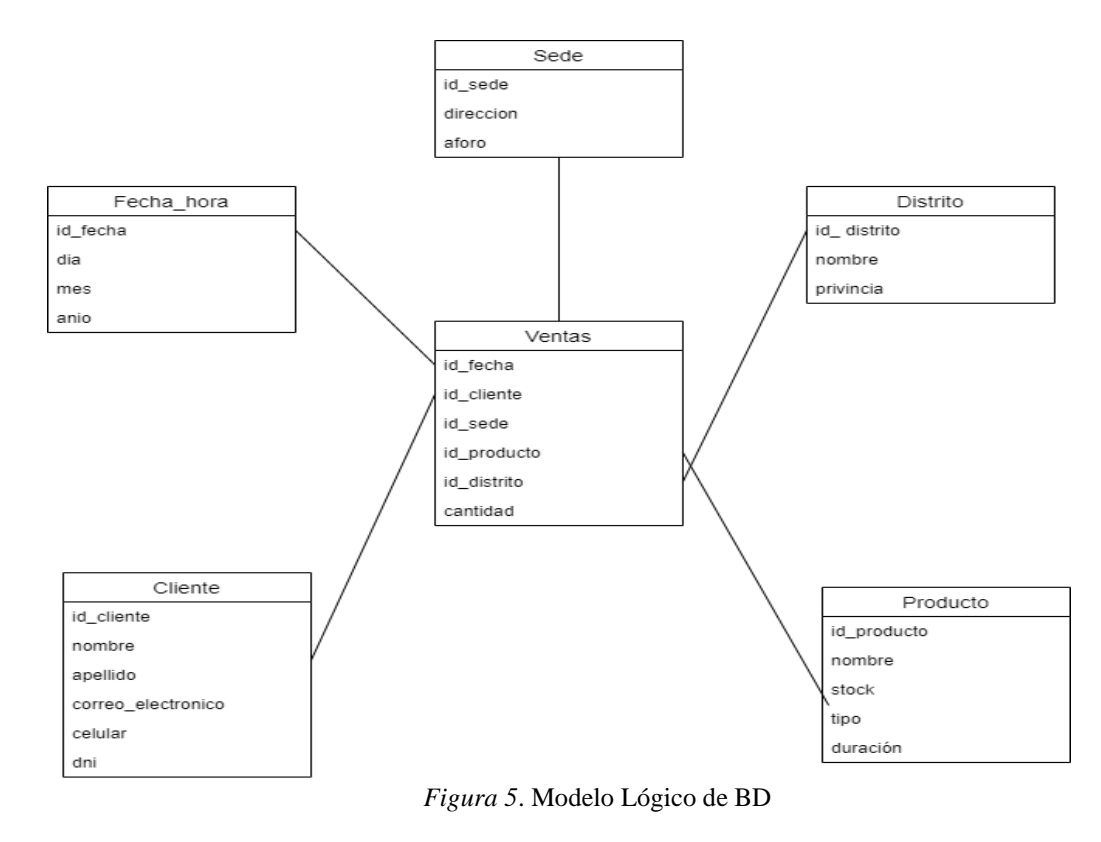

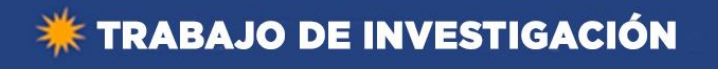

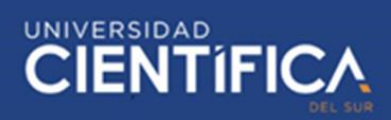

- <span id="page-23-1"></span><span id="page-23-0"></span>3.1.2. Arquitectura de Negocios (Procesos)
	- a) Mapa de Procesos

**Proceso Clave:** Estrategia de Ventas

**Objetivo:** Se debe optimizar la planificación de estrategias de venta en la organización utilizando los datos históricos de los consumidores e interpretarlos de la manera adecuada para tomar decisiones en base a estas.

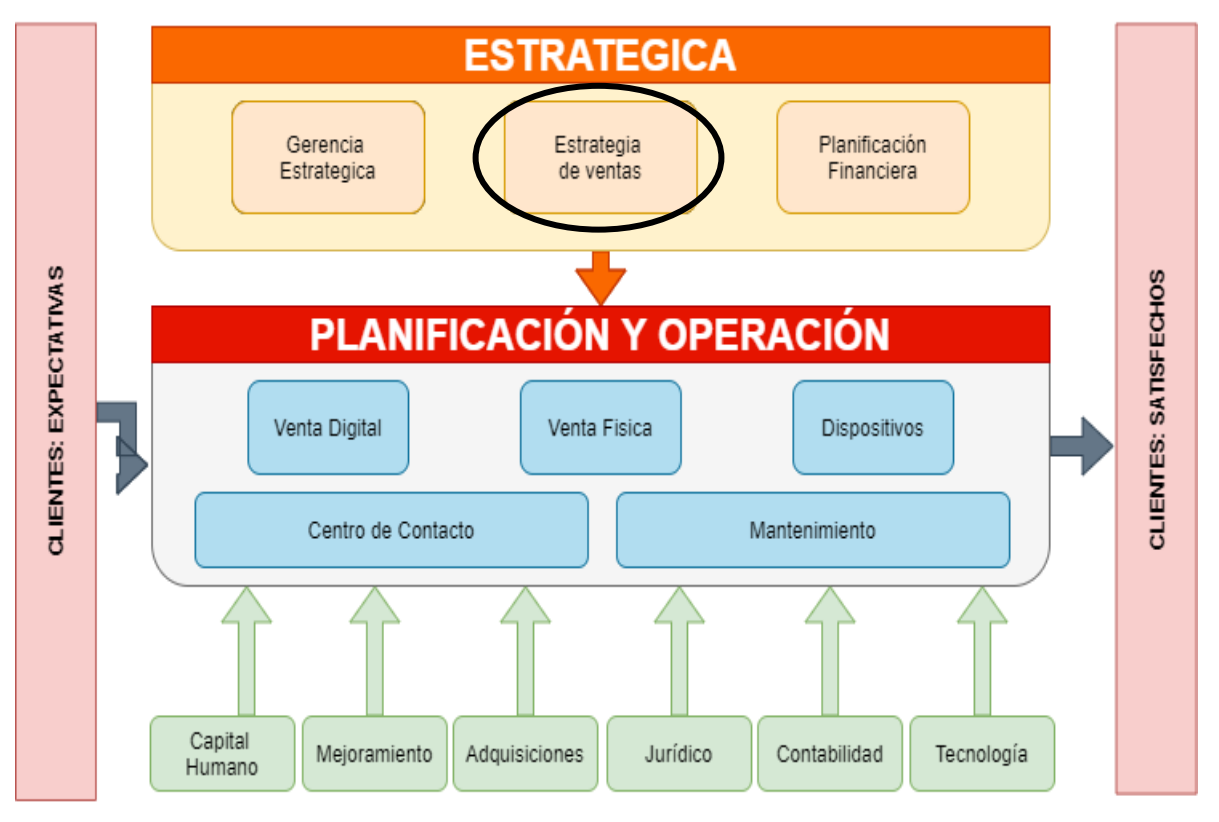

<span id="page-23-2"></span>Figura 6. Mapa de procesos

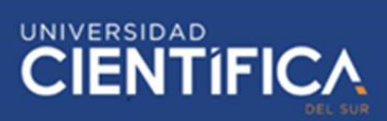

<span id="page-24-0"></span>b) Procesos de negocio

Como podemos observar en la siguiente imagen, nos muestra el proceso principal que se realiza en un evento de educación a la hora de adquirir las entradas para el ingreso a las charlas.

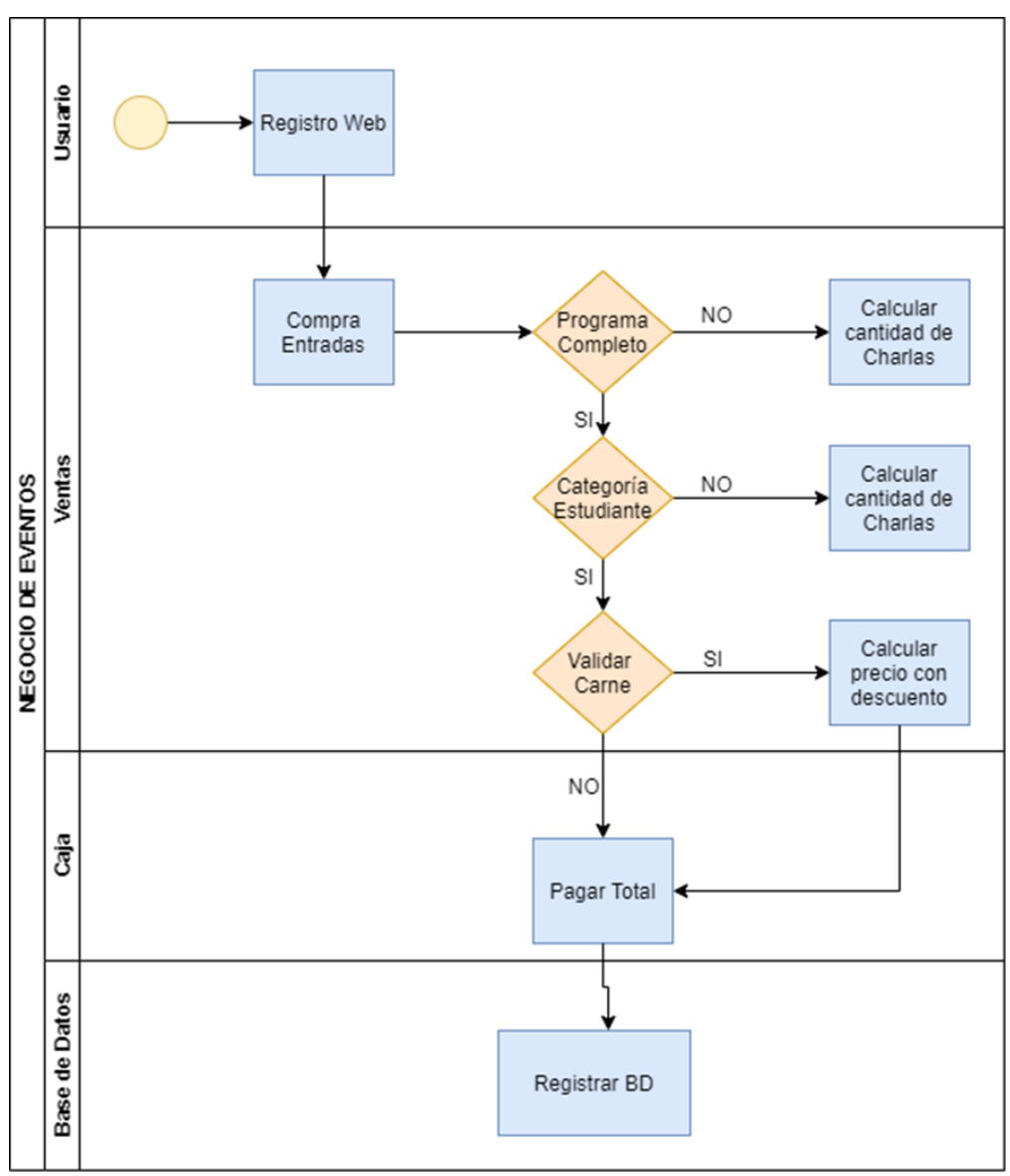

<span id="page-24-1"></span>*Figura 7*. Procesos de negocio

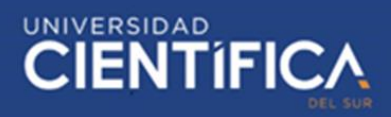

# <span id="page-25-0"></span>c) Diagrama de Flujo

Como podemos ver en nuestro diagrama de flujo mostramos el procedimiento que sigue el usuario para poder realizar su inscripción en cualquier evento o taller realizado por una empresa de eventos.

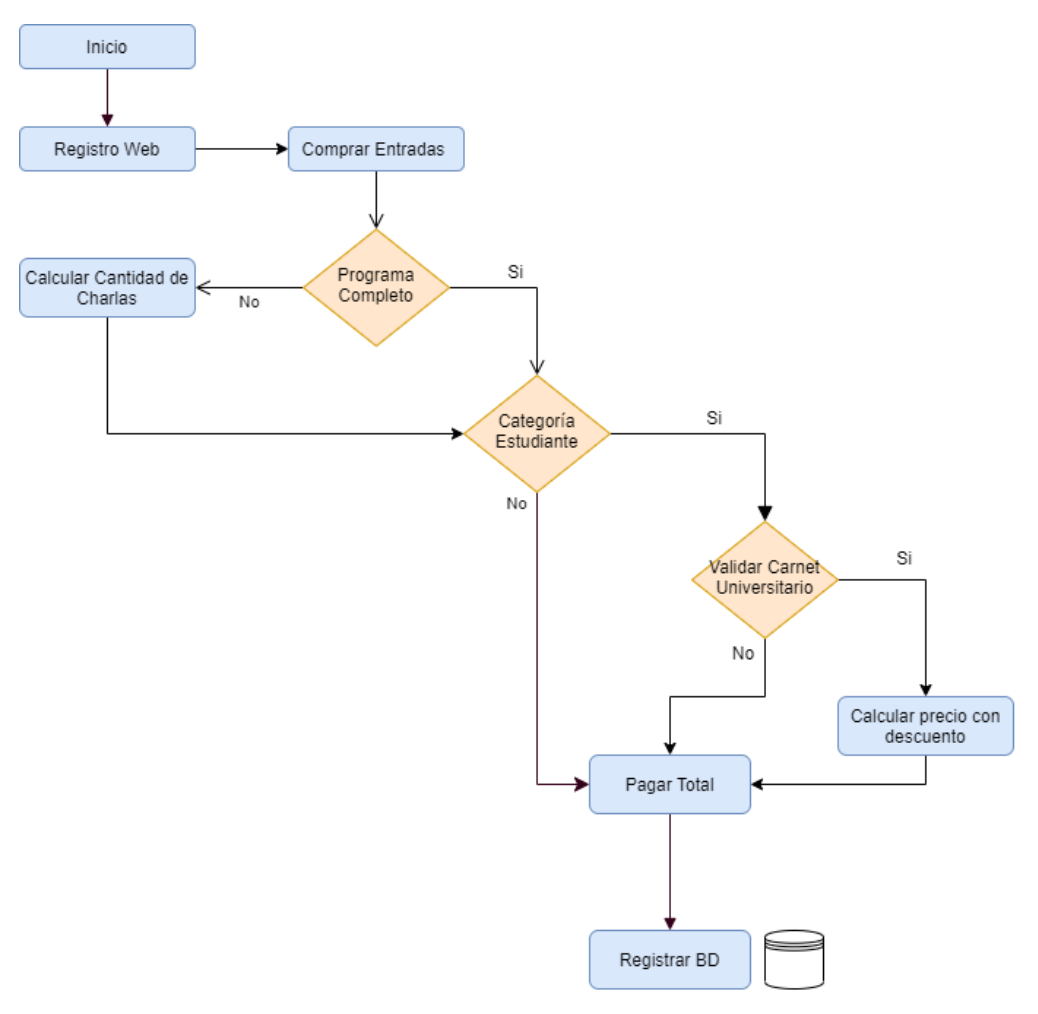

<span id="page-25-1"></span>*Figura 8.* Diagrama de flujo

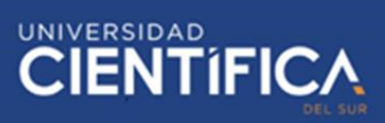

# <span id="page-26-0"></span>3.1.3. Arquitectura de Aplicación

Para el proyecto implemente la siguiente secuencia de pasos para la

realización y culminación de este.

<span id="page-26-1"></span>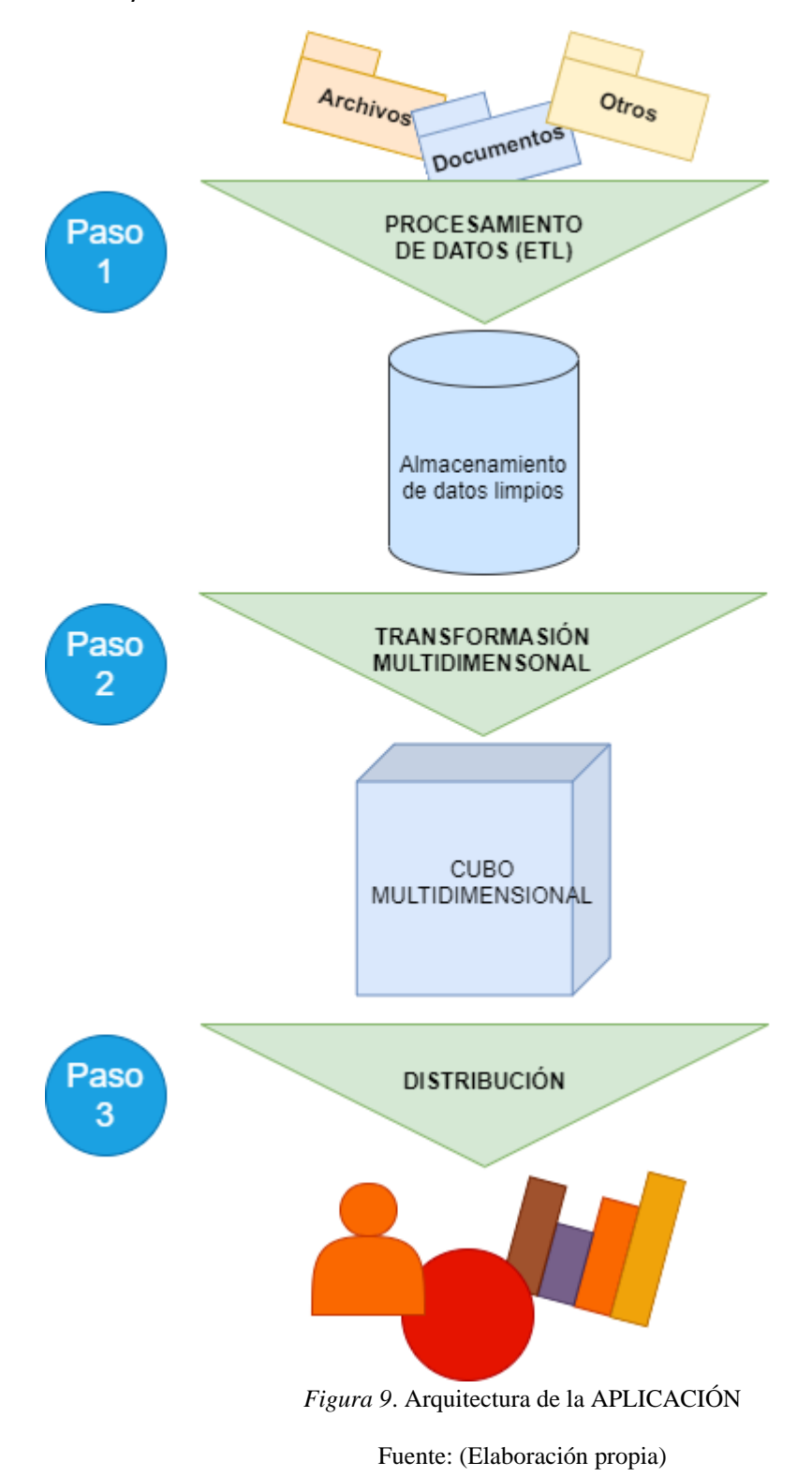

### **Descripción de pasos para la elaboración**

a) Procesamiento de Datos (PASO 1)

Después de recopilar toda la información y las fuentes de datos (archivos Excel, comentarios de blogs CSV, bases de datos, encuestas, etc.), los datos se borrarán, porque a veces algunos datos no representan la información correcta o simplemente no se filtran. Se registran incorrectamente y luego Verificar y subir a una base de datos temporal para continuar su proceso.

b) Transformación multidimensional (PASO 2)

Una vez realizado el procedimiento anterior lo que debemos de realizar es multidimensional toda la data que está relacionada entre sí, mejor dicho, que pertenecen a una categoría de datos (Ejemplo: Datos de usuarios).

En este paso es donde realizamos el cubo multidimensional con las categorías que requerimos o que se utilizarán para obtener la información deseada en los posteriores reportes.

c) Distribución (PASO 3)

Una vez culminado los pasos anteriores debemos realizar la distribución de los reportes y gráficos para cada área que lo requiera mediante usuarios y privilegios que se les otorgarán a los encargados o jefes de las áreas relacionadas con los reportes que se realizan en el DATAMART que en este caso es el área de ventas o área de marketing.

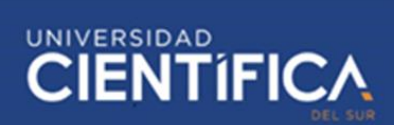

# <span id="page-28-0"></span>3.1.4. Arquitectura Tecnológica

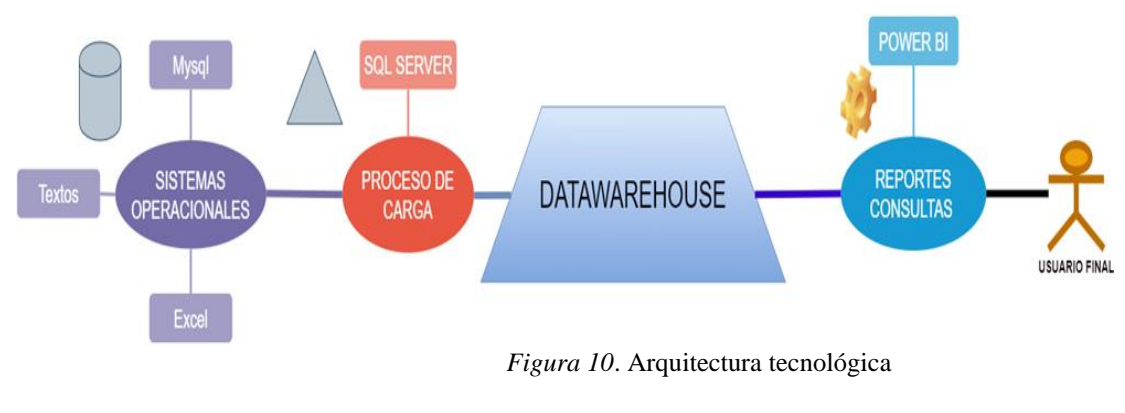

Fuente: (Elaboración Propia)

<span id="page-28-3"></span><span id="page-28-1"></span>a) Hardware

# **Arquitectura de dispositivo:**

Para ver el informe, usaremos el software Power BI,

Según la documentación de Microsoft Docs(2020), señalaron que para

utilizar el software Power BI se debe contar con una computadora con

las siguientes características:

# Tabla 1 *Requisitos mínimos*

<span id="page-28-2"></span>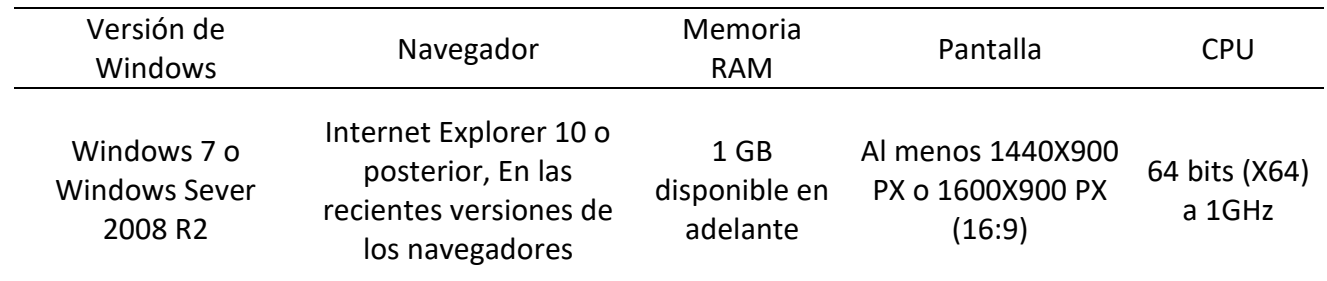

Los datos obtenidos de esta tabla la rescaté de la documentación de Microsoft docs.

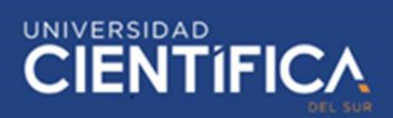

<span id="page-29-0"></span>b) Software

# **MySql:**

Para nuestro proyecto tuvimos en cuenta que este software debido a que la gran cantidad de datos se almacenan en bases de datos relacionales y cabe resaltar que utilizan Mysql para estas funciones, que es el almacenamiento de los datos.

# **Archivos Excel:**

Debido a que la gran mayoría de encuestas se manejan por archivos Excel, en este proyecto se recopilará datos de archivos .xls, .xlsx entre otros formatos de Excel.

# **Hojas de texto (CSV delimitado por comas):**

En la mayoría de los casos, este tipo de archivos se utilizan para procesar grandes cantidades de datos, la mayor ventaja es que su formato es compatible con muchas herramientas de análisis de datos, por lo que son fáciles de importar.

# **SQL Server**

Con las herramientas que nos ofrece SQL server manipularemos la data que fue tratada con la finalidad de obtener información.

# **Power BI**

Finalmente, todos los datos procesados serán mostrados mediante gráficos e indicadores que tendrán el objetivo de mostrar información

<span id="page-30-1"></span>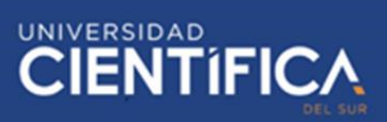

útil para los encargados de planificar las estrategias de ventas para

esta empresa de eventos.

#### <span id="page-30-0"></span>3.1.5. Factibilidad Económica

Parte de nuestra investigación es si el proyecto es factible o no. Por esta razón,

los siguientes 3 años fueron evaluados para el proyecto y se determinó si el

proyecto es rentable.

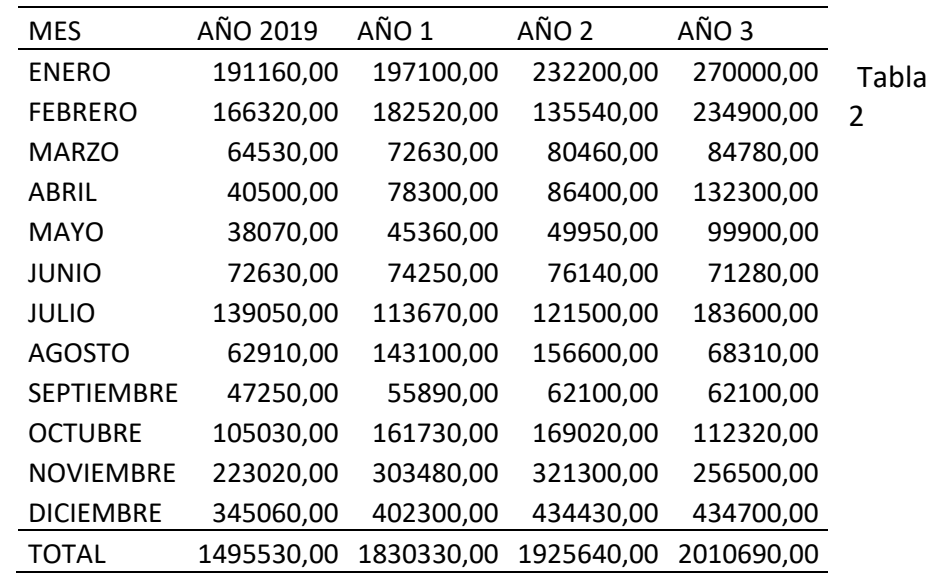

*Proyección mensual del proyecto*

En el siguiente cuadro mostraremos los gastos de ejecución y resto dé gastos

para la realización del evento.

Tabla 3 *Egresos de evento*

<span id="page-31-0"></span>

| Cantidad    | Gastos                         |              | Inversión X Evento |              |
|-------------|--------------------------------|--------------|--------------------|--------------|
|             | <b>Gastos Administrativos</b>  | AÑO 1        | AÑO <sub>2</sub>   | AÑO 3        |
|             | 1 Alquiler de Local            | S/260.000,00 | S/260.000,00       | S/260.000,00 |
|             | Contratación de Transporte     | S/2.500,00   | S/2.500,00         | S/2.500,00   |
|             | Permiso de realización         | S/3.200,00   | S/3.200,00         | S/3.200,00   |
|             | Alquiler de Dispositivos       | S/19.523,00  | S/19.523,00        | S/19.523,00  |
|             | Contratación de Internet       | S/9.500,00   | S/9.500,00         | S/9.500,00   |
|             | Seguridad                      | S/18.536,00  | S/30.241,00        | S/32.147,00  |
|             | Limpieza                       | S/16.852,00  | S/16.852,00        | S/16.852,00  |
|             | Registro                       | S/12.002,00  | S/12.002,00        | S/12.002,00  |
|             | <b>Material de Marketing</b>   | S/15.260,00  | S/16.760,00        | S/18.960,00  |
|             | Publicidad                     | S/17.253,00  | S/17.253,00        | S/17.253,00  |
|             | Contratación de Conferencistas | S/25.410,00  | S/25.410,00        | S/25.410,00  |
| $\mathbf 1$ | Gastos de Personal             | S/62.510,00  | S/62.510,00        | S/62.510,00  |
|             | Gastos de Regulación           | S/16.953,00  | S/16.953,00        | S/16.953,00  |
|             | <b>Otros Gastos</b>            | S/56.202,00  | S/56.202,00        | S/56.202,00  |
|             | Licencias de uso               | S/36.895,00  | S/36.895,00        | S/36.895,00  |
| 1           | Dispositivos                   | S/64.352,00  | S/64.352,00        | S/64.352,00  |
|             | <b>Gastos Operacionales</b>    | S/251.473,00 | S/251.473,00       | S/251.473,00 |
|             | Total                          | S/888.421,00 | S/901.626,00       | S/905.732,00 |

Luego de realizar la valuación, necesitamos determinar el flujo de caja y determinar el valor actual neto y la TIR tomando en cuenta las proyecciones estimadas por el impacto del proyecto durante la proyección de 3 años.

# <span id="page-31-1"></span>Tabla 4 *Flujo de Efectivo*

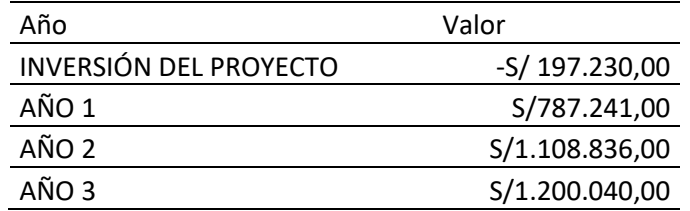

# <span id="page-31-2"></span>Tabla 5 *VAN Y TIR*

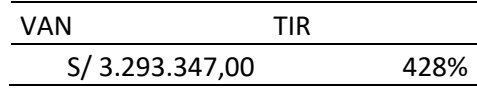

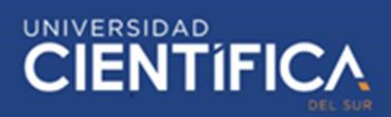

#### <span id="page-32-0"></span>**CAPITULO IV: RECURSOS Y CRONOGRAMA**

#### <span id="page-32-1"></span>4.1. Recursos

Para la ejecución del proyecto tenemos en cuenta los siguientes valores de inversión durante el tiempo programado que mostraremos en el cronograma de ejecución y, por lo tanto, lo recordamos al justificar los gastos en la parte contable.

a) Software

Esta es la inversión en software que utilizaremos para este proyecto.

<span id="page-32-2"></span>Tabla 6 *Inversión en software*

| Software                    |              |  |  |  |
|-----------------------------|--------------|--|--|--|
| Licencia Visual Studio 2020 | 480,00 PEN   |  |  |  |
| Office                      | 1.787,00 PEN |  |  |  |
| Total                       | 2.267,00 PEN |  |  |  |

b) Componentes Hardware

Esta es la inversión en componentes y hardware para este proyecto.

### <span id="page-32-3"></span>Tabla 7

*Inversión en componentes y hardware*

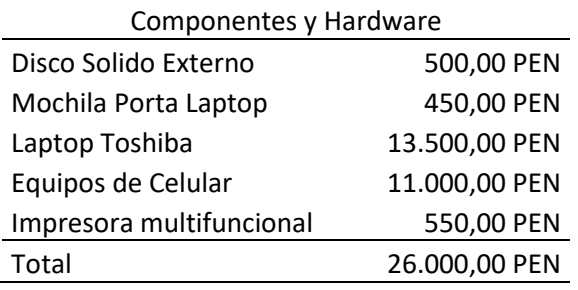

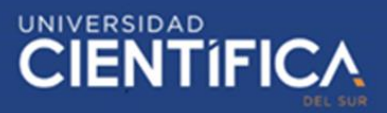

# c) Materiales

Esta es la inversión en materiales para la realización del proyecto.

#### <span id="page-33-0"></span>Tabla 8

*Inversión en Materiales*

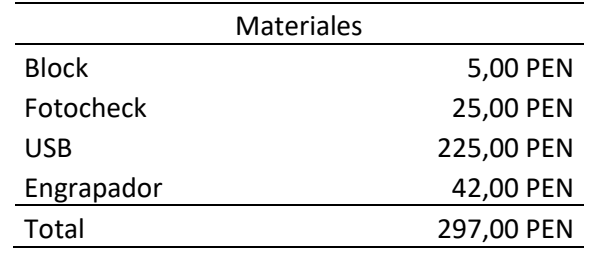

d) Recursos Humanos

Esta es la inversión en la contratación de personal para la realización del personal.

# Tabla 9 *Inversión en la contratación de personal*

<span id="page-33-1"></span>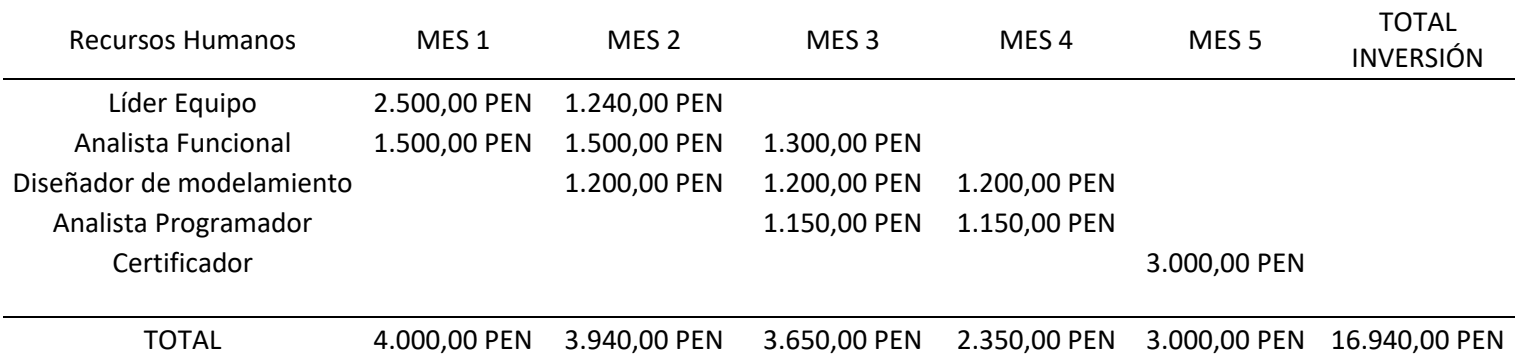

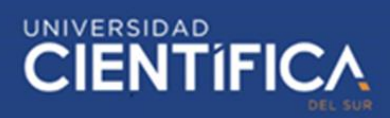

# <span id="page-34-0"></span>4.2. Cronograma de ejecución

Pasando al diagrama GANTT, el proyecto comenzará el 1 de agosto de 2020 hasta el 31 de diciembre donde se clasifican en categorías el procedimiento de actividades, a continuación, verán en una lista el cronograma de ejecución:

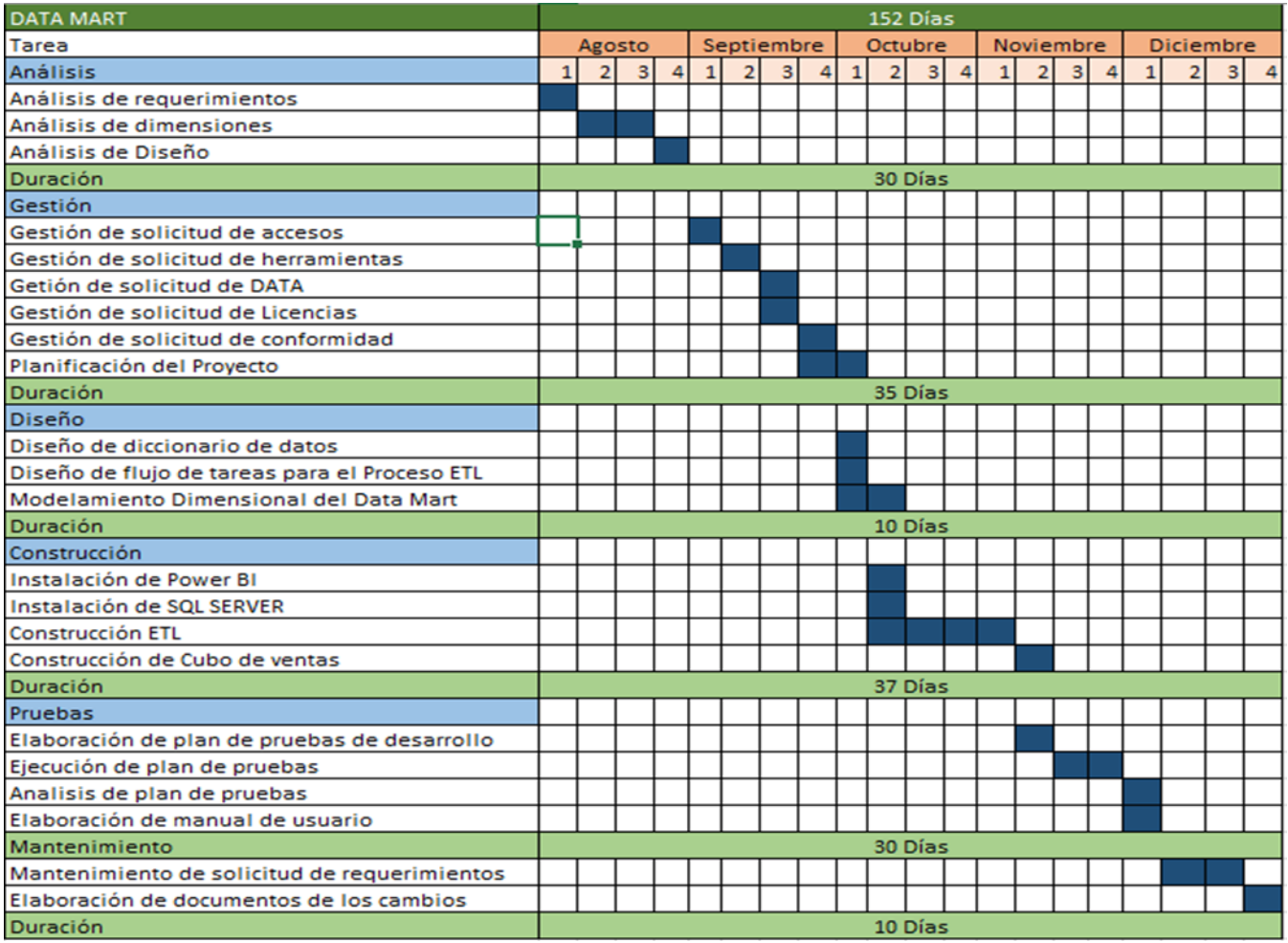

*Figura 11*. Diagrama Gantt

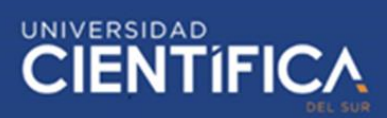

# <span id="page-35-0"></span>**CAPITULO V: CONCLUSIONES Y RECOMENDACIONES**

# <span id="page-35-1"></span>5.1. Conclusiones

Pudimos proyectar un incremento de participantes por evento realizado optimizando la detección de cliente objetivo.

Además, pudimos notar un aumento gradual de los asistentes durante los 3 años, cabe resaltar que esta puede variar dependiendo de la capacidad de los manipuladores de la información y gráficos.

Una vez conocida el interés de los usuarios se podrá identificar que otros temas son de sus intereses y por ende abrir nuevos módulos según sus gustos.

Podemos concluir en que los gráficos o indicadores pueden ser mejorados y además la eficiencia o resultados pueden variar dependiendo de la capacidad de los que manipulan la herramienta y sus posibles estrategias.

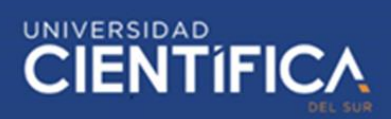

# <span id="page-36-0"></span>5.2. Recomendaciones

Para este tipo de proyectos requerimos muchos datos verídicos y recientes, puede variar, pero en su mayoría se requiere lo más reciente dependiendo de lo que queremos conocer o entender.

Además, para poder visualizar los cambios se deben realizar los proyectos de manera correcta y eficiente por ello el personal encargado debe estar capacitado para que el afrontar distintas circunstancias que tal vez en esta investigación no estemos considerando.

No solo podemos utilizar las herramientas mencionadas en esta investigación, existen algunas que son mucho mejores, pero requieren un poco de inversión por ese motivo no se consideró en esta, el manejo de los datos puede cambiar mediante el tiempo ya que la tecnología va mejorando y en el mercado existen cada vez mejores herramientas.

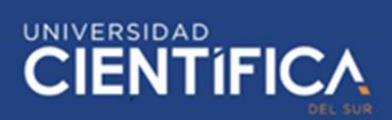

# <span id="page-37-0"></span>**CAPITULO VI: REFERENCIAS BIBLIOGRÁFICAS**

<span id="page-37-1"></span>6.1. Recomendaciones

Universidad ESAN (2019). ¿Qué es la inteligencia de negocios?. Newsletter "Conexiónesan". Obtenido d[e https://www.esan.edu.pe/conexion/actualidad/2019/06/11/que-es-la-inteligencia-de](https://www.esan.edu.pe/conexion/actualidad/2019/06/11/que-es-la-inteligencia-de-negocios/)[negocios/](https://www.esan.edu.pe/conexion/actualidad/2019/06/11/que-es-la-inteligencia-de-negocios/)

PowerData (2019). Newsletter "Redacción PowerData". Obtenido d[e https://blog.powerdata.es/el-valor-de-la-gestion-de-datos/bid/353210/gesti-n-de-eventos](https://blog.powerdata.es/el-valor-de-la-gestion-de-datos/bid/353210/gesti-n-de-eventos-complejos)[complejos](https://blog.powerdata.es/el-valor-de-la-gestion-de-datos/bid/353210/gesti-n-de-eventos-complejos)

(Ordoñez Leidi, 2015). "DataMart de Estadística Médica" de la Universidad Nacional Autónoma de México.

(Alejandro Gamarra, 2010). "Solución integral para explotar eficientemente la información de los contactos con los clientes utilizando datamart en telefónica del Perú"

Shone y Parry (2019). Libro "Successful Event Management: 5th Edition"

Redacción PowerData (2019). Data Marketing Recuperado de [https://blog.powerdata.es/el-valor-de-la-gestion-de-datos/data-marketing-la-importancia](https://blog.powerdata.es/el-valor-de-la-gestion-de-datos/data-marketing-la-importancia-de-la-calidad)[de-la-calidad](https://blog.powerdata.es/el-valor-de-la-gestion-de-datos/data-marketing-la-importancia-de-la-calidad)

Carlos Pesquera (2020). Sistema OLTP VS Sistema OLAP [Grafico]. Recuperado de<https://carlospesquera.com/oltp-vs-olap/>

Mistral (2020). Datawarehouse

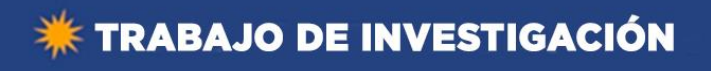

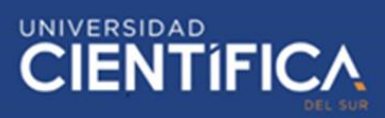

[Grafico]. Recuperado de<https://www.mistralbs.com/expertos-data-warehouse/>

Microsoft Docs (2018). Guia de arquitectura de datos de Azure.

Obtenido d[e https://docs.microsoft.com/es-es/azure/architecture/data-guide/relational-data/](https://docs.microsoft.com/es-es/azure/architecture/data-guide/relational-data/)

Vivaconversion (2018). Funcionamiento de Power BI

[Grafico]. Recuperado de<https://www.vivaconversion.com/blog/analiza-tus-datos-con-power-bi/>

Requerimientos para utilizar POWER BI (2020). Requisitos mínimos

[Tabla]. Recuperado d[e https://docs.microsoft.com/es-es/power-bi/fundamentals/desktop-get-the-desktop](https://docs.microsoft.com/es-es/power-bi/fundamentals/desktop-get-the-desktop)

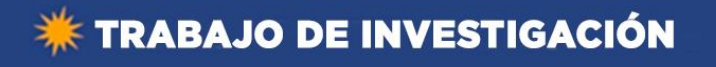

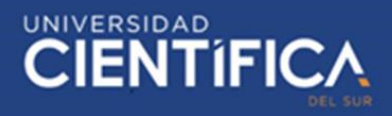

# <span id="page-39-0"></span>**ANEXO**

# Anexo 1 Flujo de control

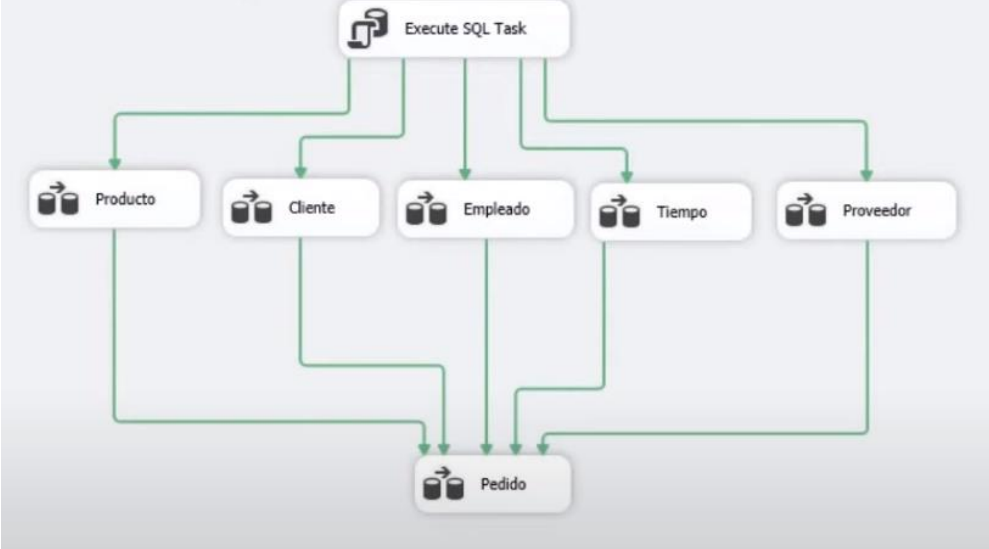

Anexo 2 Estructura de Cubo OLAP

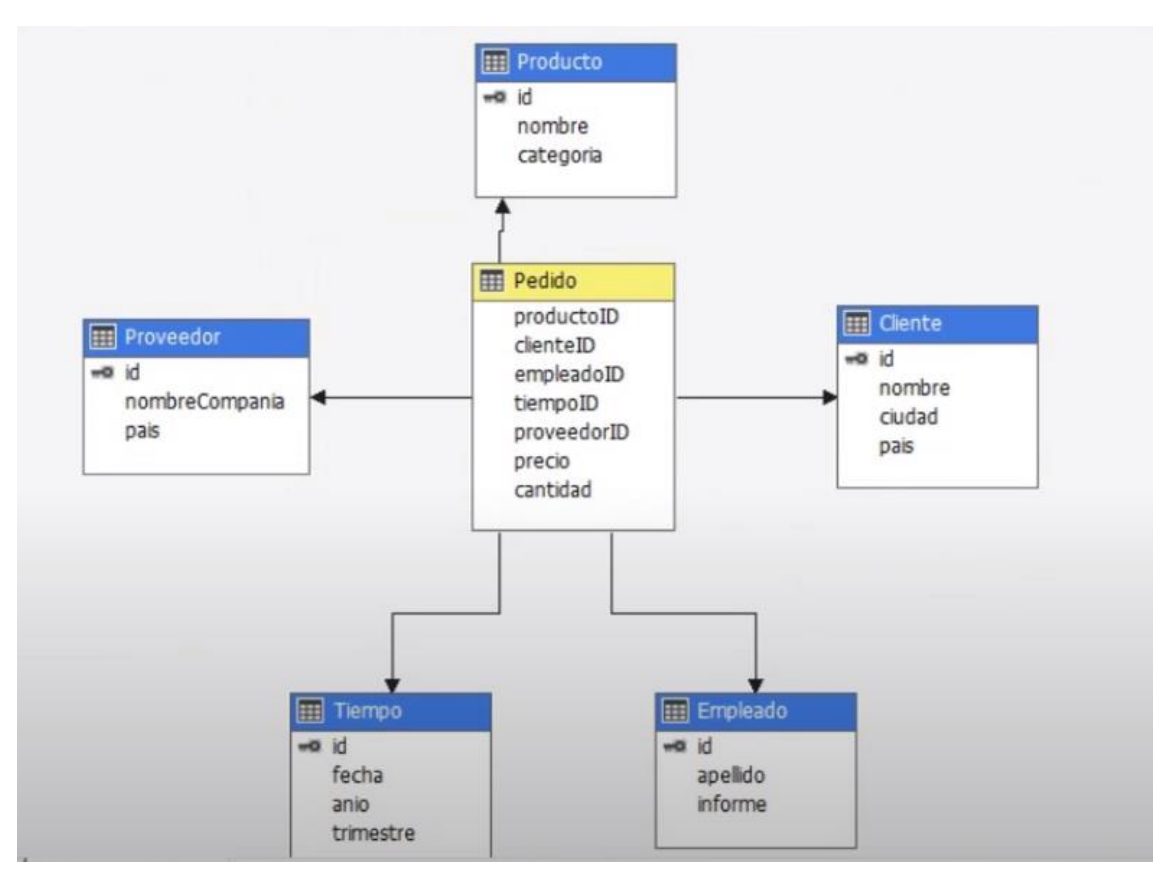

Trabajo de investigación publicado con autorización de los autores. No olvide citar este documento

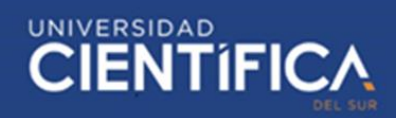

#### Anexo 3 Construcción de gráficos

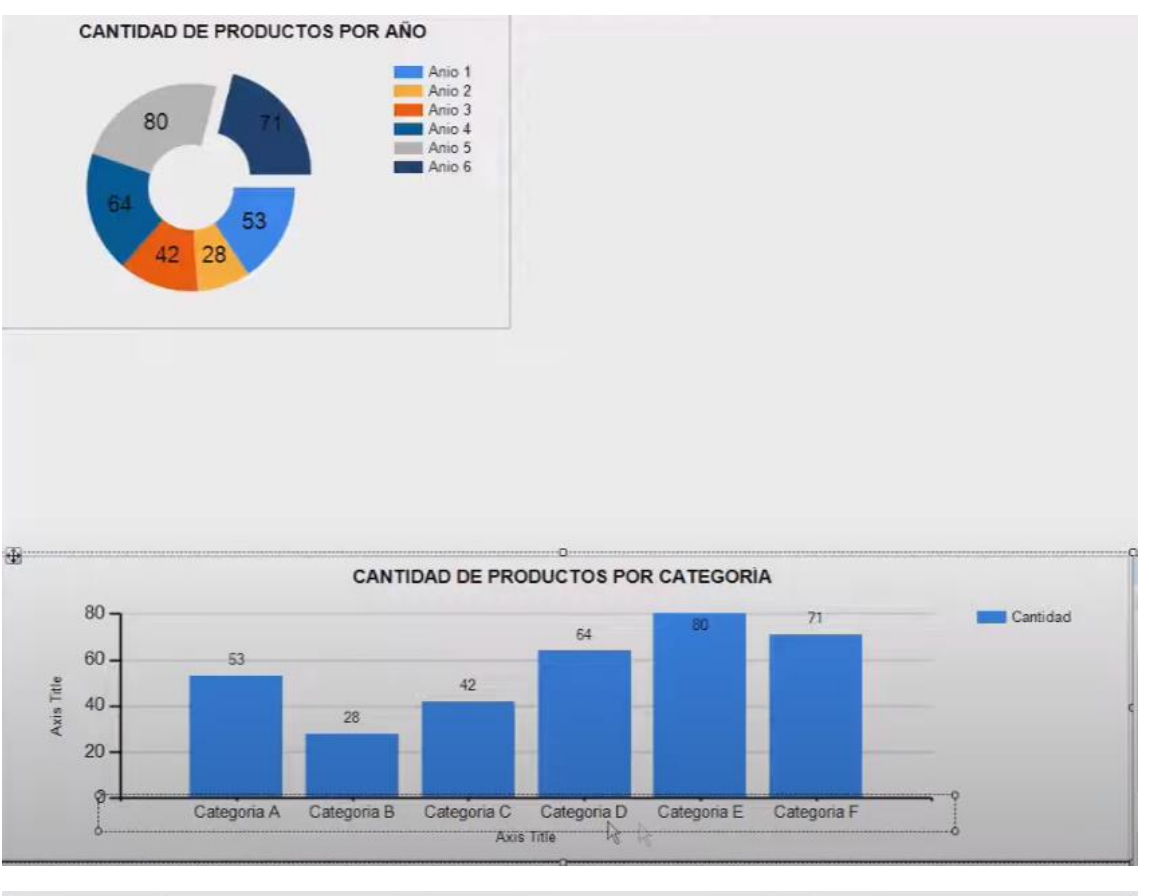

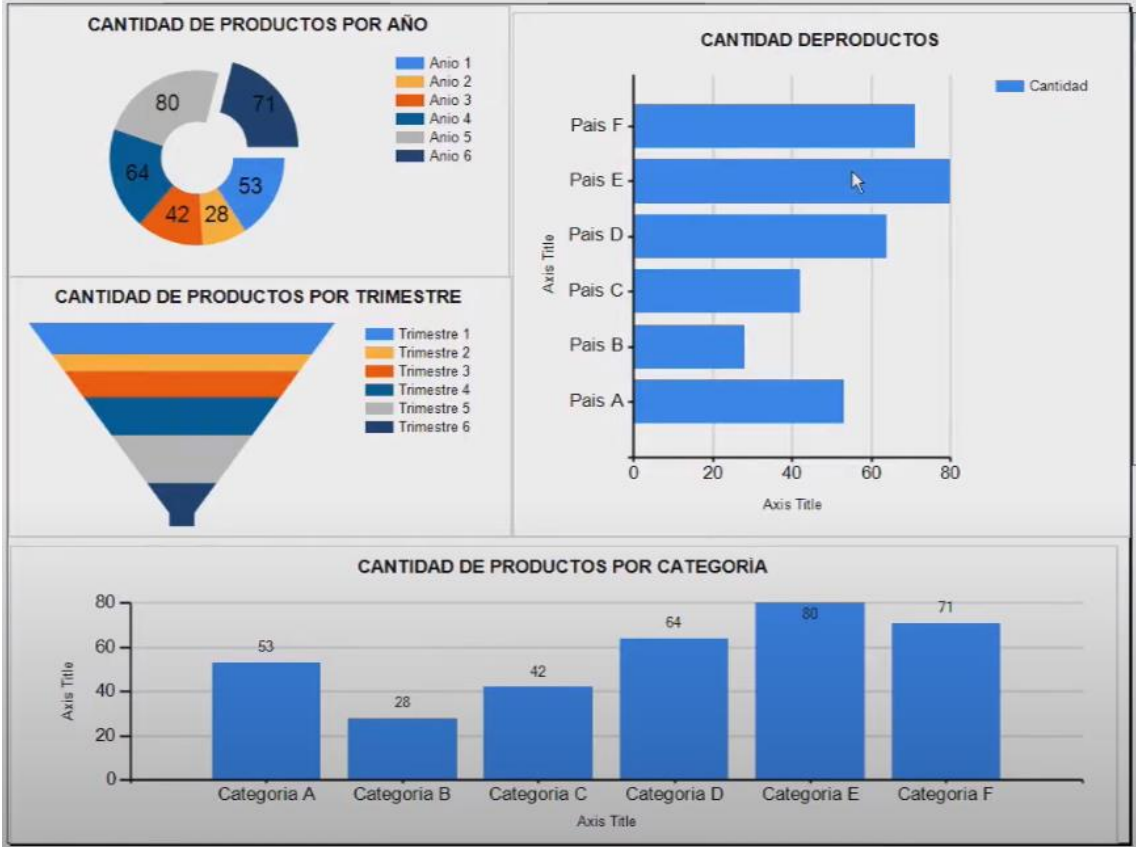

Trabajo de investigación publicado con autorización de los autores. No olvide citar este documento